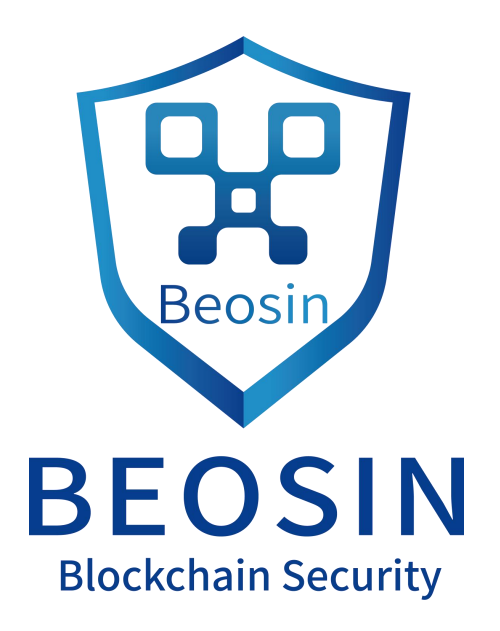

# **Smart contract security audit report**

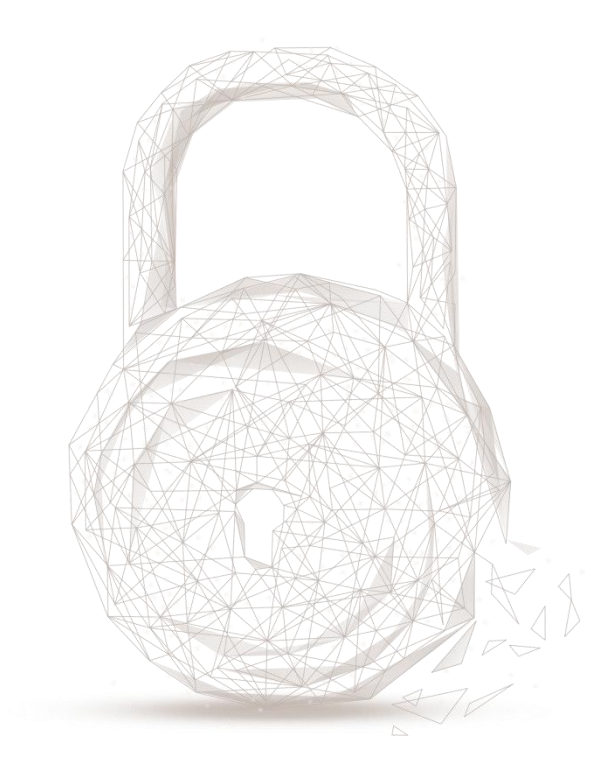

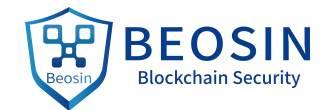

**Audit Number:202009042020**

**Smart Contract Name:**

Token contract: DEGO

Sale contract: DegoOpenSale

Player book: PlayerBook

#### **Smart Contract Address:**

None

**Smart Contract Address Link:**

None

**Start Date:2020.09.02**

**Completion Date:2020.09.04**

**Overall Result: Pass (Distinction)**<br> **Audit Team: Passing (C) Audit Team: Beosin (Chengdu LianAn) Technology Co. Ltd.**

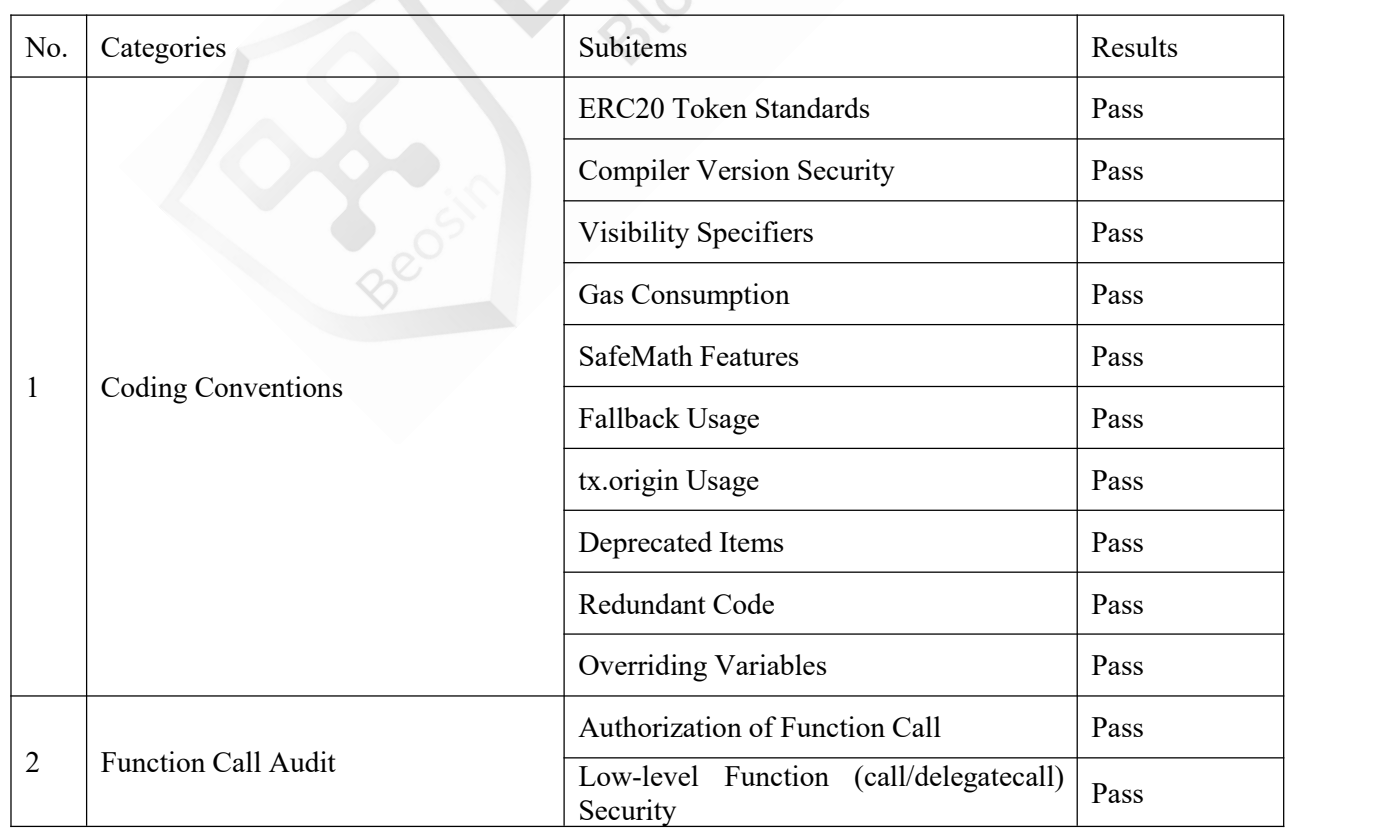

## **Audit Categories and Results:**

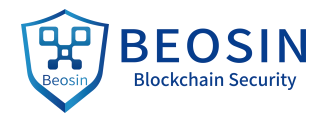

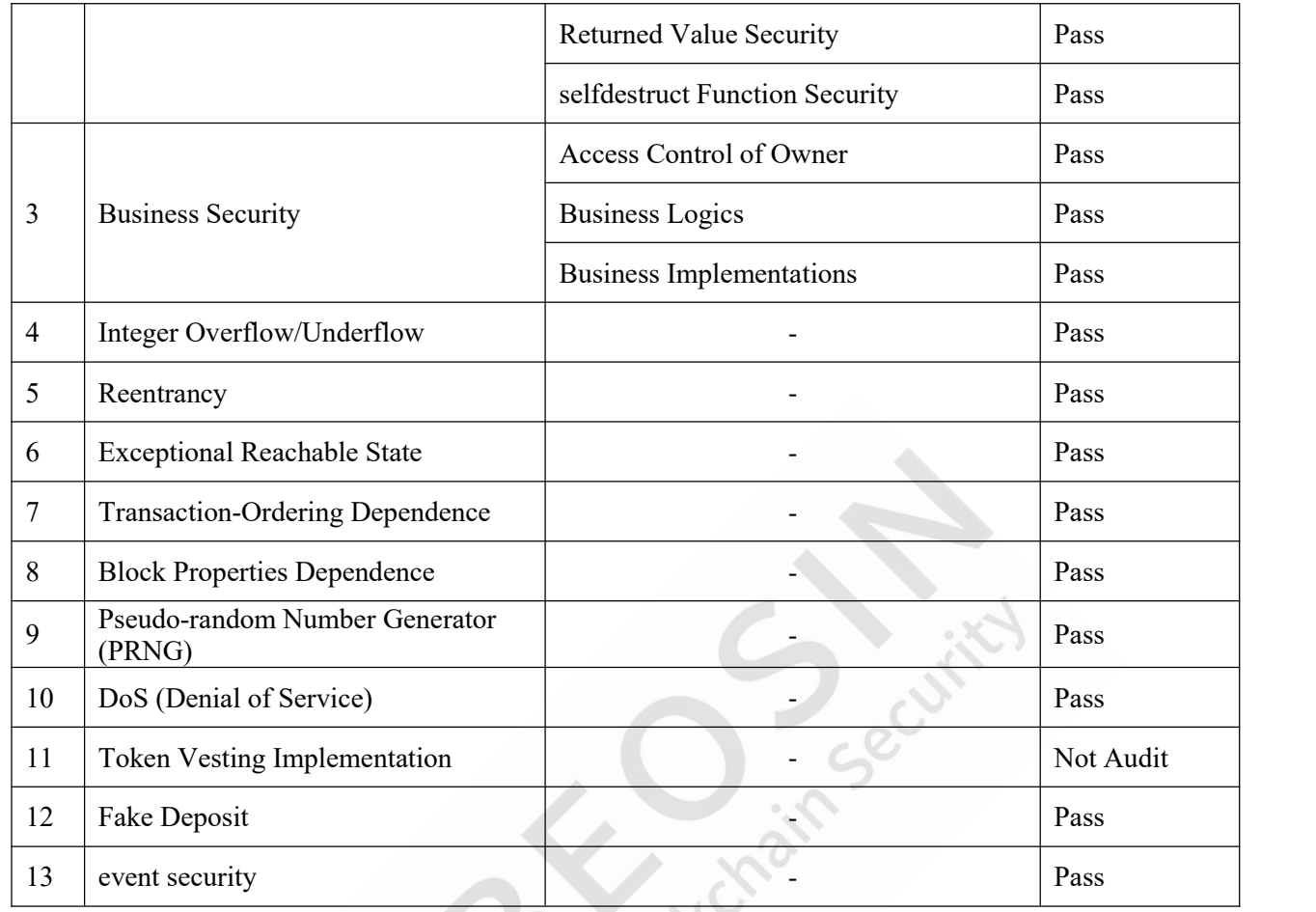

Note: Audit results and suggestions in code comments

Disclaimer: This audit is only applied to the type of auditing specified in this report and the scope of given in the results table. Other unknown security vulnerabilities are beyond auditing responsibility. Beosin (Chengdu LianAn) Technology only issues this report based on the attacks or vulnerabilities that already existed or occurred before the issuance of this report. For the emergence of new attacks or vulnerabilities that exist or occur in the future, Beosin (Chengdu LianAn) Technology lacks the capability to judge its possible impact on the security status of smart contracts, thus taking no responsibility for them. The security audit analysis and other contents of this report are based solely on the documents and materials that the contract provider has provided to Beosin (Chengdu LianAn) Technology before the issuance of this report, and the contract provider warrants that there are no missing, tampered, deleted; if the documents and materials provided by the contract provider are missing, tampered, deleted, concealed or reflected in a situation that is inconsistent with the actual situation, or if the documents and materials provided are changed after the issuance of this report, Beosin (Chengdu LianAn) Technology assumes no responsibility for the resulting loss oradverse effects. The audit report issued by Beosin (Chengdu LianAn) Technology is based on the documents and materials provided by the contract provider, and relies on the technology currently possessed by Beosin (Chengdu LianAn). Due to the technical limitations of any organization, this report conducted by Beosin (Chengdu LianAn) still has the possibility that the entire risk cannot be completely detected. Beosin (Chengdu LianAn) disclaims any liability for the resulting losses.

The final interpretation of this statement belongs to Beosin (Chengdu LianAn).

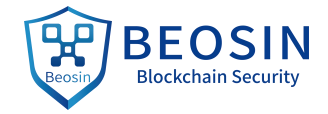

#### **Audit Results Explained:**

Beosin (Chengdu LianAn) Technology has used several methods including Formal Verification, Static Analysis, Typical Case Testing and Manual Review to audit three major aspects of smart contracts DEGO&DegoOpenSale&PlayerBook, including Coding Standards, Security, and Business Logic. **DEGO&DegoOpenSale&PlayerBook contracts passed all audit items. The overall result is Pass (Distinction). The smart contract is able to function properly.** Please find below the basic information of the smart contract:

1、Basic Token Information

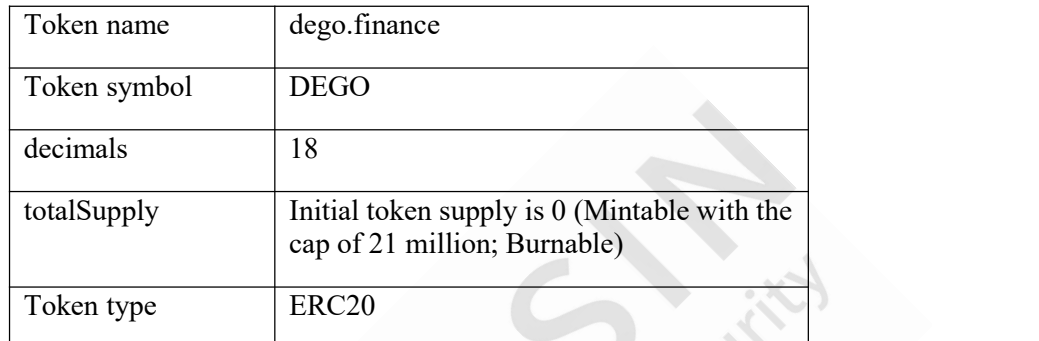

Table 1 - Basic Token Information

#### 2、Token Vesting Information

This project has the relevant contract to implement token vesting (time lock), this part of the code is not contained in this audit contents. So the relevant audit result is not listed.

- 3、Custom Function Audit
- token burn fee & token reward fee

The token contract implements the internal function *transfer* to do the token transfer. When a certain amount of tokens is sent through this function, the burn fee and the reward fee are calculated according to the specified rate and separately sent to the *burnPool* and *rewardPool*. The corresponding fee is deducted from the from address, the left amount is sent to the target address.

token purchase

The DegoOpenSale contract implements the functions *buyDeGo* and *doBuy* to do the token purchase. When the contract is not paused and the current sale stage has started, the users can send ETH to the DegoOpenSale contract, the *Fallback* function will call the *buyDeGo* function to perform corresponding token purchase.

The users can be added to the whitelist, only the whitelist users can buy tokens when the sale stage (total 5 stages) is performed to 1 or 5.

Player registration & Referral reward

The PlayerBook contract implements the functions to do the player registration and the referral reward settlement. The users can register the player id and referral, claim the corresponding referral reward.

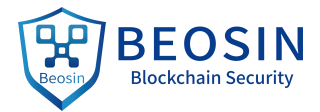

#### **Audited Source Code with Comments:**

**// Beosin (Chengdu LianAn) // File: DegoToken.sol** pragma solidity ^0.5.5; **// Beosin (Chengdu LianAn) // Fixing compiler version is recommended.** import '@openzeppelin/contracts/math/SafeMath.sol'; import '@openzeppelin/contracts/token/ERC20/ERC20Detailed.sol'; import "../library/Governance.sol"; /// @title DegoToken Contract contract DegoToken is Governance, ERC20Detailed{ using SafeMath for uint256; **// Beosin (Chengdu LianAn) // Use the SafeMath library for mathematical operation. Avoid integer overflow/underflow.** //events event eveSetRate(uint256 burn\_rate, uint256 reward\_rate); event eveRewardPool(address rewardPool); event Transfer(address indexed from, address indexed to, uint256 value); event Mint(address indexed from, address indexed to, uint256 value); event Approval(address indexed owner, address indexed spender, uint256 value); // for minters mapping (address => bool) public \_minters; **// Beosin (Chengdu LianAn) // Declare the mapping variable '\_minters' for storing whether the corresponding address has minter permission.**

//token base data

uint256 internal \_totalSupply; **// Beosin (Chengdu LianAn) // Declare the variable '\_totalSupply' for storing the total token supply.**

mapping(address => uint256) public \_balances; **// Beosin (Chengdu LianAn) // Declare the mapping variable '\_balances' for storing the token balance of corresponding address.**

mapping (address => mapping (address => uint256)) public \_allowances; **// Beosin (Chengdu LianAn) // Declare the mapping variable '\_allowances' for storing the allowance between two addresses.**

/// Constant token specific fields

uint8 internal constant \_decimals = 18; **// Beosin (Chengdu LianAn) // Declare the variable '\_decimals' for recording the token decimals. There are 18 decimals.**

 $u$ int256 public \_maxSupply = 0;  $\theta$  **Beosin** (Chengdu LianAn)  $\theta$  Declare the variable  $'$  maxSupply' for **storing the maximum token supply.**

bool public \_openTransfer = false; **// Beosin (Chengdu LianAn) // Declare the variable '\_openTransfer' for storing the transfer function open flag.**

// hardcode limit rate

uint256 public constant  $maxGovernment$ NalueRate = 2000;//2000/10000 uint256 public constant  $\text{minGovernmentValueRate} = 10$ ; //10/10000

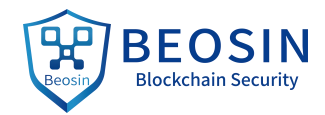

```
uint256 public constant rateBase = 10000;
  // additional variables for use if transaction fees ever became necessary
  uint256 public burnRate = 250;
  uint256 public rewardRate = 250;
  uint256 public totalBurnToken = 0;
  uint256 public totalRewardToken = 0;
  //todo reward pool!
  address public _rewardPool = 0x6666666666666666666666666666666666666666;
  //todo burn pool!
  address public _burnPool = 0x6666666666666666666666666666666666666666;
   /** @dev set the token transfer switch
   \frac{1}{2} / \frac{1}{2} / \frac{1}{2} / \frac{1}{2} / \frac{1}{2} / \frac{1}{2} / \frac{1}{2} / \frac{1}{2} / \frac{1}{2} / \frac{1}{2} / \frac{1}{2} / \frac{1}{2} / \frac{1}{2} / \frac{1}{2} / \frac{1}{2} / \frac{1}{2} / \frac{1}{2} / \frac{1}{2} / \frac{1function enableOpenTransfer() public onlyGovernance
   \{ \{_openTransfer = true; // Beosin (Chengdu LianAn) // Change the transfer function open flag to true. }
   /** CONSTRUCTOR
   *
   * @dev Initialize the Token
   \gg /
  constructor () public ERC20Detailed("dego.finance", "DEGO", _decimals) {
     uint256 exp = decimals;
       _maxSupply = 21000000 * (10**_exp); // Beosin (Chengdu LianAn) // Initialize the mint cap. }
   /** @dev Approve the passed address to spend the specified amount of tokens on behalf of msg.sender. * @param spender The address which will spend the funds. * @param amount The amount of tokens to be spent. \frac{1}{2} \frac{1}{2} \frac{1}{2} \frac{1}{2} \frac{1}{2} \frac{1}{2} \frac{1}{2} \frac{1}{2} \frac{1}{2} \frac{1}{2} \frac{1}{2} \frac{1}{2} \frac{1}{2} \frac{1}{2} \frac{1}{2} \frac{1}{2} \frac{1}{2} \frac{1}{2} \frac{1}{2} \frac{1}{2} \frac{1}{2} \frac{1}{2} function approve(address spender, uint256 amount) public
  returns (bool)
   \{require(msg.sender != address(0), "ERC20: approve from the zero address"); // Beosin (Chengdu LianAn) //
The non-zero address check for caller. require(spender != address(0), "ERC20: approve to the zero address"); // Beosin (Chengdu LianAn) // The
non-zero address check for 'spender'.
```
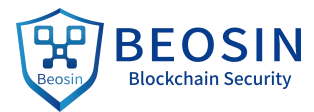

```
_allowances[msg.sender][spender] = amount; // Beosin (Chengdu LianAn) // The allowance which caller
allowed to'spender'is set to 'amount'. emit Approval(msg.sender, spender, amount); // Beosin (Chengdu LianAn) // Trigger the event 'Approval'. return true;
  }
  /** @dev Function to check the amount of tokens than an owner _allowed to a spender.* @param owner address The address which owns the funds. * @ param spender address The address which will spend the funds.
  * \omega meturn A uint 256 specifying the amount of tokens still available for the spender.
  \ggfunction allowance(address owner, address spender) public view
  returns (uint256)
  \{ \{return allowances[owner][spender];
  }
  /** @dev Gets the balance of the specified address.
  * \omega param owner The address to query the the balance of.
  * @return An uint256 representing the amount owned by the passed address.
  \frac{1}{2} < \frac{1}{2}function balanceOf(address owner) public view
  returns (uint256)
  \{ \{return _balances[owner];
  }
  /** @dev return the token total supply
  \frac{1}{2} < \frac{1}{2}function totalSupply() public view
  returns (uint256)
  \{ \{return totalSupply;
  }
  /** @dev for mint function
  \frac{1}{2}function mint(address account, uint256 amount) public
  \{require(account != address(0), "ERC20: mint to the zero address");// Beosin (Chengdu LianAn) // The non- zero address check for 'account'. require(_minters[msg.sender], "!minter"); // Beosin (Chengdu LianAn) // Require that the caller has
minter permission.
```
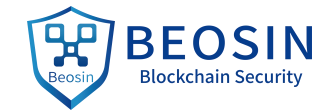

```
uint256 \text{ curl} Mintsupply = \text{totalSupply.add} totalBurnToken);uint256 newMintSupply = curMintSupply.add(amount);
     require( newMintSupply <= _maxSupply,"supply is max!");// Beosin (Chengdu LianAn) // Require that the
total token supply after this mint cannot exceed the mint cap.<br>// Beosin (Chengdu LianAn) // Update the total token supply and the token balance of the specified
address. totalSupply = totalSupply.add(amount);balances[account] = balances[account].add(amount);// Beosin (Chengdu LianAn) // Trigger the events 'Mint' and 'Transfer'. emit Mint(address(0), account, amount);
     emit Transfer(address(0), account, amount);
  }
  // Beosin (Chengdu LianAn) // The function 'addMinter' is defined to grant the minter permission tothe
specified address '_minter'. function addMinter(address _minter) public onlyGovernance
  \{minter[minter] = true;
  }
  // Beosin (Chengdu LianAn) // The function 'removeMinter' is defined toremove the minter permission of
specified address '_minter'. function removeMinter(address _minter) public onlyGovernance
  \{ \{minutes[ minter] = false;
  }
  // Beosin (Chengdu LianAn) // Receiving ETH is not allowed in this contract. function() external payable {
    revert();
  }
  /** @dev for govern value
  \frac{1}{2} \frac{1}{2} \frac{1}{2} \frac{1}{2} \frac{1}{2} \frac{1}{2} \frac{1}{2} \frac{1}{2} \frac{1}{2} \frac{1}{2} \frac{1}{2} \frac{1}{2} \frac{1}{2} \frac{1}{2} \frac{1}{2} \frac{1}{2} \frac{1}{2} \frac{1}{2} \frac{1}{2} \frac{1}{2} \frac{1}{2} \frac{1}{2} function setRate(uint256 burn_rate, uint256 reward_rate) public
     onlyGovernance
  \{// Beosin (Chengdu LianAn) // Validate the specified rate. require( maxGovernValueRate >= burn rate && burn rate >= _minGovernValueRate,"invalid burn rate");
     require(_maxGovernValueRate >= reward_rate && reward_rate >= _minGovernValueRate,"invalid reward
rate");
    // Beosin (Chengdu LianAn) // Update the specified rate. burnRate = burn rate;rewardRate = reward rate;
     emit eveSetRate(burn_rate, reward_rate); // Beosin (Chengdu LianAn) // Trigger the event 'eveSetRate'. }
```
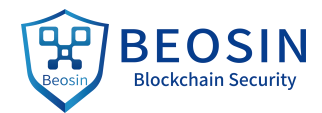

```
/** @dev for set reward
  \ggfunction setRewardPool(address rewardPool) public
     onlyGovernance
  \{require(rewardPool != address(0x0)); // Beosin (Chengdu LianAn) // Require that the specified address
'rewardPool' should not be the zero address. // Beosin (Chengdu LianAn) // Update the address of rewardPool. rewardPool = rewardPool;emit eveRewardPool(_rewardPool); // Beosin (Chengdu LianAn) // Trigger the event 'eveRewardPool'. }
  /** @dev transfer token for a specified address
  * \omega param to The address to transfer to.
  * @param value The amount to be transferred. \ensuremath{\mathrm{Re}}\xspace /
  function transfer(address to, uint256 value) public
 returns (bool)
  \{return _transfer(msg.sender,to,value); // Beosin (Chengdu LianAn) // Call the function '_transfer' to
transfer tokens. }
  /** @dev Transfer tokens from one address to another * @ param from address The address which you want to send tokens from
  * @param to address The address which you want to transfer to
  * @param value uint256 the amount of tokens to be transferred
  \frac{1}{2} \frac{1}{2} \frac{1}{2} \frac{1}{2} \frac{1}{2} \frac{1}{2} \frac{1}{2} \frac{1}{2} \frac{1}{2} \frac{1}{2} \frac{1}{2} \frac{1}{2} \frac{1}{2} \frac{1}{2} \frac{1}{2} \frac{1}{2} \frac{1}{2} \frac{1}{2} \frac{1}{2} \frac{1}{2} \frac{1}{2} \frac{1}{2} function transferFrom(address from, address to, uint256 value) public
  returns (bool)
  \{ \{uint256 allow = \alpha allowances [from \frac{msg.1}{msg.15}];
      _allowances[from][msg.sender] = allow.sub(value); // Beosin (Chengdu LianAn) // Update the allowance
between 'from' and caller. return _transfer(from,to,value); // Beosin (Chengdu LianAn) // Call the function '_transfer' to transfer
tokens. }
  /*** @dev Transfer tokens with fee * @param from address The address which you want to send tokens from
  * \omega algorithmum and \omega and \omega and \omega and \omega and \omega want to transfer to
```
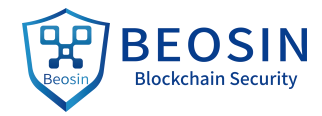

\* @param value uint256s the amount of tokens to be transferred

 $\frac{1}{2}$   $\frac{1}{2}$  function transfer(address from, address to, uint256 value) internal returns (bool)  $\{$  $//$  : require(\_openTransfer || from == governance, "transfer closed"); **// Beosin (Chengdu LianAn) // Require that the transfer is open or the from address is 'governance'.** require(from != address(0), "ERC20: transfer from the zero address"); **// Beosin (Chengdu LianAn) // The non-zero address check for 'from'.** require(to != address(0), "ERC20: transfer to the zero address"); **// Beosin (Chengdu LianAn) // The non zero address check for 'to'. Avoid losing transferred tokens.** uint256 sendAmount = value; **// Beosin (Chengdu LianAn) // Record the initial send amount.** uint256 burnFee = (value.mul(\_burnRate)).div(\_rateBase); **// Beosin (Chengdu LianAn) // Calculate the burn fee according to the specified burn rate.** if (burnFee  $> 0$ ) { //to burn \_balances[\_burnPool] = \_balances[\_burnPool].add(burnFee); **// Beosin (Chengdu LianAn) // Send the corresponding 'burnFee' to the '\_burnPool'.** \_totalSupply = \_totalSupply.sub(burnFee); **// Beosin (Chengdu LianAn) // Update the total token supply.** sendAmount = sendAmount.sub(burnFee); **// Beosin (Chengdu LianAn) // Update the actual send amount.**\_totalBurnToken = \_totalBurnToken.add(burnFee); **// Beosin (Chengdu LianAn) // Update the total destroyed token amount.** emit Transfer(from, \_burnPool, burnFee); **// Beosin (Chengdu LianAn) // Trigger the event 'Transfer' to log the token destruction.** } uint256 rewardFee = (value.mul(\_rewardRate)).div(\_rateBase); **// Beosin (Chengdu LianAn) // Calculate the reward fee according to the specified reward rate.** if (rewardFee  $> 0$ ) { //to reward \_balances[\_rewardPool] = \_balances[\_rewardPool].add(rewardFee); **// Beosin (Chengdu LianAn) // Send the corresponding 'rewardFee' to the '\_rewardPool'.**

sendAmount = sendAmount.sub(rewardFee); **// Beosin (Chengdu LianAn) // Update the actual send amount.**

\_totalRewardToken = \_totalRewardToken.add(rewardFee); **// Beosin (Chengdu LianAn) // Update the total reward token amount.**

emit Transfer(from, \_rewardPool, rewardFee); **// Beosin (Chengdu LianAn) // Trigger the event 'Transfer' to log the token reward.**

}

**// Beosin (Chengdu LianAn) // Alter the token balance of 'from' and 'to'.**

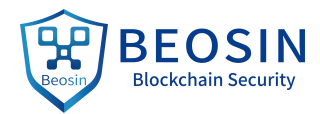

```
balances[from] = balances[from].sub(value);balances[to] = balances[to].add(sendAmount);emit Transfer(from, to, sendAmount); // Beosin (Chengdu LianAn) // Trigger the event 'Transfer' to log
the actual token transfer. return true;
  }
}
// Beosin (Chengdu LianAn) // File: DegoOpenSale.sol
pragma solidity ^0.5.5; // Beosin (Chengdu LianAn) // Fixing compiler version is recommended. import '@openzeppelin/contracts/lifecycle/Pausable.sol';
import '@openzeppelin/contracts/ownership/Ownable.sol';
import "@openzeppelin/contracts/utils/Address.sol";
import "@openzeppelin/contracts/math/SafeMath.sol";
import "../library/SafeERC20.sol";
import "../interface/IERC20.sol";
/// @title DegoOpenSale Contract
contract DegoOpenSale is Pausable,Ownable {
  using SafeMath for uint256; // Beosin (Chengdu LianAn) // Use the SafeMath library for mathematical
operation. Avoid integer overflow/underflow. using Address for address;
  // Beosin (Chengdu LianAn) // Declare the structure 'condition' for storing the basic information of sale
stage. struct condition {
    uint256 price; // dego per eth
    uint256 limitFund; //a quota
    uint256 startTime; //the stage start time
    uint256 maxSoldAmount; //the stage max sold amount
  }
  uint8 public constant whiteListStage1 = 1;
  uint8 public constant whiteListStage5 = 5;
  /// All deposited ETH will be instantly forwarded to this address. address payable public _teamWallet = 0x6666666666666666666666666666666666666666;
  /// IERC20 compilant dego token contact instance
  IERC20 public _dego = IERC20(0x6666666666666666666666666666666666666666);
```
/// tags show address can join in open sale

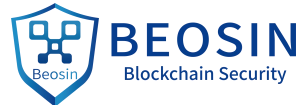

```
mapping (uint8 \Rightarrow mapping (address \Rightarrow bool)) public fullWhiteList;
  //the stage condition map
  mapping (uint8 \Rightarrow condition) public stageCondition;
  //the user get fund per stage
  mapping (uint8 \Rightarrow mapping (address \Rightarrow uint256)) public stageFund;
  //the stage had sold amount
  mapping (uint8 \Rightarrow uint256) public stageSoldAmount;
  /*
   * EVENTS
   \frac{1}{2}event eveNewSale(address indexed destAddress, uint256 ethCost, uint256 gotTokens);
  event eveClaim(address indexed destAddress, uint256 gotTokens);
  event eveTeamWallet(address wallet);
  /// @dev valid the address
  modifier validAddress( address addr ) {
    require(addr != address(0x0)); // Beosin (Chengdu LianAn) // Require that the specified address 'addr' should not be the zero address. require(addr != address(this)); // Beosin (Chengdu LianAn) // Require that the specified address 'addr' should not be this contract address. _;
  }
  constructor()
    public
  \{ \{pause(); // Beosin (Chengdu LianAn) // Call the function 'pause', making the contract is paused. Make
the token purchase cannot be successful. \frac{1}{2} uint256 testRate = 100:
    // uint256 testRate2 = 1000;
    // setCondition(1,3500 * testRate2,10*1e18/testRate, now, 525000*1e18);
    // setCondition(2,2500 * testRate2,5 *1e18/testRate, now + 1 days, 375000 *1e18);
    // setCondition(3,2000 * testRate2,5 *1e18/testRate, now + 1 days, 600000*1e18);
    // setCondition(4,1500 * testRate2,5 *1e18/testRate, now + 1 days, 450000*1e18);
    // setCondition(5,1500 * testRate2,2 *1e18/testRate, now + 3 days, 150000*1e18);
    setCondition(1,3500 ,10*1e18, now, 525000*1e18);
    setCondition(2,2500 ,5 *1e18, now + 1 days, 375000*1e18);
    setCondition(3,2000 ,5 *1e18, now + 1 days, 600000*1e18);
    setCondition(4,1500 ,5 *1e18, now + 1 days, 450000*1e18);
```
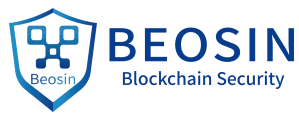

```
setCondition(5,1500 ,2 *1e18, now + 3 days, 150000*1e18);
  }
  /*** @dev for set team wallet \ggfunction setTeamWallet(address payable wallet) public
    onlyOwner
  \{require(wallet != address(0x0)); // Beosin (Chengdu LianAn) // Require that the specified address 'wallet' should not be the zero address. _teamWallet = wallet; // Beosin (Chengdu LianAn) // Update the address of team wallet. emit eveTeamWallet(wallet);
  }
  1/1/\omega dev set the sale condition for every stage;
  function setCondition(
  uint8 stage, uint256 price, uint256 limitFund, uint256 startTime, uint256 maxSoldAmount )
    internal
    onlyOwner // Beosin (Chengdu LianAn) // Require that only the contract owner can call this function. \{ \{stageCondition[stage].price = price;_stageCondition[stage].limitFund =limitFund; _stageCondition[stage].startTime= startTime; _stageCondition[stage].maxSoldAmount=maxSoldAmount;
  }
 1/1/\omega dev set the sale start time for every stage;
  function setStartTime(uint8 stage,uint256 startTime )
    public
    onlyOwner
  \{_stageCondition[stage].startTime = startTime; // Beosin (Chengdu LianAn) // Update the start time of
specified sale stage. }
 /// @dev batch set quota for user admin
 / if openTag \leq=0, removed
```
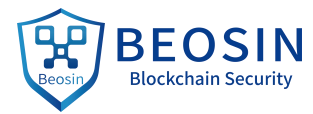

```
function setWhiteList(uint8 stage, address[] calldata users, bool openTag)
    external
    onlyOwner
  \{// Beosin (Chengdu LianAn) // Batch set the whitelist status of specified 'stage' and 'users'. for (uint256 i = 0; i < users.length; i++) {
       fullWhiteList[stage][users[i]] = openTag;}
  }
  /// @dev batch set quota for early user quota
  1/1 if openTag \leq 0, removed
  function addWhiteList(uint8 stage, address user, bool openTag)
    external
    onlyOwner
  \{ \{_fullWhiteList[stage][user] = openTag; // Beosin (Chengdu LianAn) // Set the whitelist status of specified
'stage' and 'user'. }
  /** @dev If anybody sends Ether directly to this contract, consider he is getting DeGo token
  * /
  function () external payable {
    buyDeGo(msg.sender); // Beosin (Chengdu LianAn) // Call the function 'buyDeGo' to buy tokens. }
  function getStage( ) view public returns(uint8) {
    // Beosin (Chengdu LianAn) // Traversal the specified 5 stages, return the current stage. for(uint8 i=1; i<6; i++){
      uint256 startTime = stageCondition[i].startTime;if(now >= startTime && stageSoldAmount[i] < stageCondition[i].maxSoldAmount ){
        return i;
      }
    }
    return 0;
  }
  function conditionCheck( address addr ) view internal returns(uint8) {
    uint8 stage = getStage(); //Beosin (Chengdu LianAn) // Get the current stage. require(stage!=0,"stage not begin"); // Beosin (Chengdu LianAn) // Require that the purchase stage has
started.
```
uint256 fund = \_stageFund[stage][addr]; **// Beosin (Chengdu LianAn) // Get the costed ETH fund of 'addr'.**

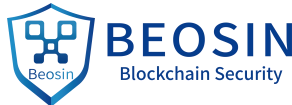

```
require(fund < _stageCondition[stage].limitFund,"stage fund is full "); // Beosin (Chengdu LianAn) //
Require that the current stage fund is not full. return stage;
  }
  1/11 @dev Exchange msg.value ether to Dego for account recepient
  /// @param receipient Dego tokens receiver
  function buyDeGo(address receipient)
    internal
    whenNotPaused // Beosin (Chengdu LianAn) // Require that the function is callable (the contract is not
paused). validAddress(receipient) // Beosin (Chengdu LianAn) // Require the specified address 'receipient' is valid.returns (bool)
  \{ \{// Do not allow contracts to game the system
    require(tx.gasprice \leq 500000000000 wei);
    uint8 stage = conditionCheck(receipient); // Beosin (Chengdu LianAn) // Call the function
'conditionCheck' to verify the stage. if(stage==_whiteListStage1 || stage==_whiteListStage5 ){
      require(_fullWhiteList[stage][receipient],"your are not in the whitelist "); // Beosin (Chengdu LianAn) //
Require that only the whitelist users can buy tokens atstage 1 or 5. }
    doBuy(receipient, stage); // Beosin (Chengdu LianAn) // Call the function 'doBuy' to buy tokens. return true;
  }
  /// @dev Buy DeGo token normally
  function doBuy(address receipient, uint8 stage) internal {
    // protect partner quota in stage one
    uint256 value = msg.value; //Beosin (Chengdu LianAn) // Record the ETH amount carried in this
transaction. uint256 fund = _stageFund[stage][receipient]; // Beosin (Chengdu LianAn) // Get the costed ETH fund of
'receipient'. fund = fund.add(value); // Beosin (Chengdu LianAn) // Record the costed ETH fund after this purchase. if (fund > _stageCondition[stage].limitFund ) { // Beosin (Chengdu LianAn) // If the costed ETH fund
exceeds the limit, refund the excess. uint256 refund = fund.sub( stageCondition[stage].limitFund);
      value = value.sub(refund); // Beosin (Chengdu LianAn) // Update the actual consumption ETH amount. msg.sender.transfer(refund); // Beosin (Chengdu LianAn) // Refund the corresponding ETHs to the
caller. }
```
uint256 soldAmount = \_stageSoldAmount[stage]; **// Beosin (Chengdu LianAn) // Record the sold amount**

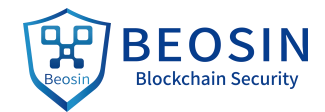

**of the specified stage at the current time.**

```
uint256 tokenAvailable = _stageCondition[stage].maxSoldAmount.sub(soldAmount); // Beosin (Chengdu
LianAn) // Get the available token amount that can be sold. require(tokenAvailable > 0);
    uint256 costValue = 0; // Beosin (Chengdu LianAn) // The local variable 'costValue' for recording the
ETH amount to be costed. uint256 getTokens = 0; // Beosin (Chengdu LianAn) // The local variable 'getTokens' for recording the
token amount that could actually get. // all conditions has checked in the caller functions
    uint256 price = stageCondition[stage].price;getTokens = price * value;// Beosin (Chengdu LianAn) // Accurate the amount of actually gettable tokens and costed ETH. if (tokenAvailable \geq getTokens) {
      costValue = value;} else {
      costValue = tokenAvailable.div(price);getTokens = tokenAvailable;
    }
    if (costValue > 0) {
        _stageSoldAmount[stage] = _stageSoldAmount[stage].add(getTokens); // Beosin (Chengdu LianAn) //
Update the sold amount of the specified stage at the current time. _stageFund[stage][receipient]=_stageFund[stage][receipient].add(costValue); // Beosin (Chengdu LianAn)
// Update the costed ETH fund. _dego.mint(msg.sender, getTokens); // Beosin (Chengdu LianAn) // Call the function 'mint' to issue
tokens to the caller. emit eveNewSale(receipient, costValue, getTokens); // Beosin (Chengdu LianAn) // Trigger the event
'eveNewSale'. }
    // not enough token sale, just return eth
    uint256 toReturn = value.sub(costValue);
    if (toReturn > 0) {
      msg.sender.transfer(toReturn); // Beosin (Chengdu LianAn) // Return corresponding ETHs to the caller. }
  }
  // get sale eth
  function seizeEth() external {
    uint256 _currentBalance = address(this).balance; // Beosin (Chengdu LianAn) // Get the ETH balance of
this contract.
```
\_teamWallet.transfer(\_currentBalance); **// Beosin (Chengdu LianAn) // Send all ETHs of this contract to**

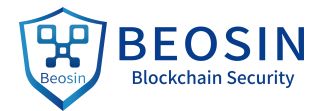

#### **the '\_teamWallet'.** }

}

**// Beosin (Chengdu LianAn) // File: PlayerBook.sol** pragma solidity ^0.5.0; **// Beosin (Chengdu LianAn) // Fixing compiler version is recommended.**

import '@openzeppelin/contracts/math/SafeMath.sol'; import '@openzeppelin/contracts/ownership/Ownable.sol'; import "../library/NameFilter.sol"; import "../library/SafeERC20.sol"; import "../library/Governance.sol"; import "../interface/IPlayerBook.sol";

contract PlayerBook is Governance, IPlayerBook {

using NameFilter for string; **// Beosin (Chengdu LianAn) // Use the NameFilter library for name filter.** using SafeMath for uint256; **// Beosin (Chengdu LianAn) // Use the SafeMath library for mathematical operation. Avoid integer overflow/underflow.**

using SafeERC20 for IERC20; **// Beosin (Chengdu LianAn) // Use the SafeERC20 library for safe external ERC20 contract calling.**

// register pools mapping (address  $\Rightarrow$  bool) public pools;

// (addr  $\Rightarrow$  pID) returns player id by address mapping (address  $\Rightarrow$  uint256) public pIDxAddr; // (name  $\Rightarrow$  pID) returns player id by name mapping (bytes $32 \Rightarrow$  uint $256$ ) public pIDxName;  $\frac{1}{\sqrt{2}}$  (pID => data) player data

mapping (uint256  $\Rightarrow$  Player) public plyr;

// (pID => name => bool) list of names a player owns. (used so you can change your display name amoungst any name you own)

mapping (uint $256 \Rightarrow$  mapping (bytes $32 \Rightarrow$  bool)) public plyrNames;

// the of refrerrals uint256 public totalReferReward; // total number of players uint256 public pID; // total register name count uint256 public totalRegisterCount = 0;

// the direct refer's reward rate uint256 public refer1RewardRate = 700;  $// 7\%$ // the second direct refer's reward rate uint256 public refer2RewardRate =  $300$ ; //3% // base rate

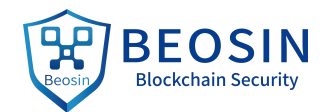

uint256 public baseRate =  $10000$ ;

// base price to register a name

uint256 public registrationBaseFee =  $100$  finney;

// register fee count step

uint256 public registrationStep =  $100$ ; // add base price for one step uint256 public stepFee =  $100$  finney;

bytes32 public defaulRefer ="dego";

address payable public \_teamWallet = 0x6666666666666666666666666666666666666666; **// Beosin (Chengdu LianAn) // Declare the variable '\_teamWallet' for storing the team address.**

```
IERC20 public \text{dego} = \text{IERC20}(0x0);
```
**// Beosin (Chengdu LianAn) // Declare the structure 'Player' for storing the player information.**

struct Player { address addr; bytes32 name; uint8 nameCount; uint256 laff; uint256 amount; uint256 rreward; uint256 allReward; uint256 lv1Count; uint256 lv2Count;

}

#### **// Beosin (Chengdu LianAn) // Declare the relevant events.**

event eveClaim(uint256 pID, address addr, uint256 reward, uint256 balance );

event eveBindRefer(uint256 pID, address addr, bytes32 name, uint256 affID, address affAddr, bytes32 affName);

event eveDefaultPlayer(uint256 pID, address addr, bytes32 name);

event eveNewName(uint256 pID, address addr, bytes32 name, uint256 affID, address affAddr, bytes32 affName, uint256 balance );

event eveSettle(uint256 pID, uint256 affID, uint256 aff affID, uint256 affReward, uint256 aff affReward, uint256 amount);

event eveAddPool(address addr);

event eveRemovePool(address addr);

### **// Beosin (Chengdu LianAn) // Constructor, initialize the default player.**

constructor() public  $\{$  $pID = 0;$ totalReferReward =  $0$ ; addDefaultPlayer(\_teamWallet,\_defaulRefer); **// Beosin (Chengdu LianAn) // Call the function 'addDefaultPlayer' to add the default player.**

}

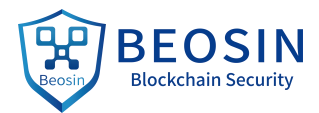

```
/*** check address \frac{1}{2} / \frac{1}{2} / \frac{1}{2}modifier validAddress( address addr ) {
    require(addr != address(0x0)); // Beosin (Chengdu LianAn) // Require that the specified address should
not be the zero address. _;
  }
  /*** check pool \frac{1}{2} / \frac{1}{2} / \frac{1}{2} / \frac{1}{2}modifier isRegisteredPool(){
    require(_pools[msg.sender],"invalid pool address!"); // Beosin (Chengdu LianAn) // Require that the pool
of caller is valid.\overline{\phantom{a}};
  }
  /*** contract dego balances * /
  function balances()
    public
    view
    returns(uint256)
  \{ \{return (_dego.balanceOf(address(this))); // Beosin (Chengdu LianAn) // Return the DEGO token balance
of this contract. }
  // only function for creating additional rewards from dust
  function seize(IERC20 asset) external returns (uint256 balance) {
    require(address( dego) != address(asset), "forbbiden dego");
    balance = asset.balanceOf(address(this));asset.safeTransfer(_teamWallet, balance); // Beosin (Chengdu LianAn) // Withdraw the specified ERC20
tokens of this contract to the '_teamWallet'. }
  // get register fee
  function seizeEth() external {
    uint256 currentBalance = address(this).balance;_teamWallet.transfer(_currentBalance); // Beosin (Chengdu LianAn) // Withdraw the ETHs of this
contract to the '_teamWallet'. }
  / \gg
```
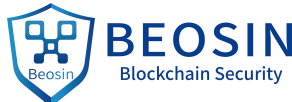

```
* revert invalid transfer action
  * /
  function() external payable {
   revert(); // Beosin (Chengdu LianAn) // Receiving ETH is not allowed in this contract. }
  /** registe a pool * /
  function addPool(address poolAddr)
   onlyGovernance
    public
  \{require( !_pools[poolAddr], "derp, that pool already been registered"); // Beosin (Chengdu LianAn) //
Require that the pool of 'poolAddr' should not be registered. pools[poolAddr] = true;emit eveAddPool(poolAddr); // Beosin (Chengdu LianAn) // Trigger the event 'eveAddPool'. }
  /*** remove a pool * /
  function removePool(address poolAddr)
   onlyGovernance
    public
  \{ \{require( _pools[poolAddr], "derp, that pool must be registered"); // Beosin (Chengdu LianAn) // Require
that the pool of 'poolAddr' should be registered. pools[poolAddr] = false;emit eveRemovePool(poolAddr); // Beosin (Chengdu LianAn) // Trigger the event 'eveRemovePool'. }
  /*** resolve the refer's reward from a player * /
  function settleReward(address from, uint256 amount)
   isRegisteredPool() // Beosin (Chengdu LianAn) // Require that the pool of caller is valid.validAddress(from) // Beosin (Chengdu LianAn) // Check the validity of the 'from'. external
    returns (uint256)
  \{// set up our tx event data and determine if player is new or not _determinePID(from); // Beosin (Chengdu LianAn) // Call the function '_determinePID' to check whether
the specified player 'from' is new.
```
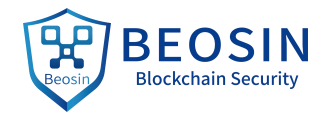

```
uint256 pID = pIDxAddr[from];uint256 affID = plyr[pID].laff;// Beosin (Chengdu LianAn) // Check the referral of specified player. if(affID \leq 0)\}affID = pIDxName[ defaulRefer];
       plyr[pID].laff = affID;}
    // Beosin (Chengdu LianAn) // Check validity of 'amount'. if(amount \leq = 0){
      return 0;
    }
    uint256 fee = 0;
    // Beosin (Chengdu LianAn) // Settle and store the corresponding reward of referral. // father
    uint256 affReward = (amount.mul( refer1RewardRate)).div( baseRate);
     plyr[affID].rreward = plyr[affID].rreward.add(affReward);
     totalReferReward = totalReferReward.add(affReward);fee = fee.add(affReward);// grandfather
    uint256 aff affID = plyr[affID].laff;
    uint256 aff_affReward = amount.mul(_refer2RewardRate).div(_baseRate);
    if(aff_affID <= 0){
      aff affID = pIDxName[defaultRefer];}<br>plyr[aff_affID].rreward = _plyr[aff_affID].rreward.add(aff_affReward);
     totalReferReward= totalReferReward.add(aff affReward);
     plyr[pID].amount = plyr[pID].amount.add( amount);
    fee = fee.add(aff afReward);emit eveSettle( pID,affID,aff affID,affReward,aff affReward,amount); // Beosin (Chengdu LianAn) //
Trigger the event 'eveSettle'. return fee;
  }
```
 $/**$ \* claim all of the refer reward.

 $\{$ 

address addr  $=$  msg.sender; uint256 pid =  $pIDxAddr[addr];$ 

 $*$  / function claim() public

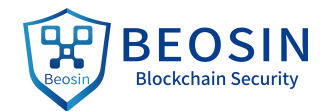

```
uint256 reward = plyr[pid].rreward;
```

```
require(reward > 0,"only have reward");
```
//reset

plyr[pid].allReward = plyr[pid].allReward.add(reward);  $plyr[pid].$ rreward = 0;

//get reward

\_dego.safeTransfer(addr, reward); **// Beosin (Chengdu LianAn) // Send the reward tothe caller.**

// fire event

emit eveClaim(\_pIDxAddr[addr], addr, reward, balances()); **// Beosin (Chengdu LianAn) // Trigger the event 'eveClaim'.**

```
}
/** check name string
* /
function checkIfNameValid(string memory nameStr)
 public
 view
 returns(bool)
\{ \{bytes32 name = nameStr.nameFilter();
 if (pIDxName[name] == 0)
   return (true);
 else
   return (false);
}
/*** @dev add a default player * /
function addDefaultPlayer(address addr, bytes32 name)
 private
\{pID++;plyr[ pID].addr = addr;
 plyr[ pID].name = name;
 plyr[ pID].nameCount = 1;
 pIDxAddr[addr] = pID;pIDxName[name] = pID;plyrNames[ pID][name] = true;//fire event
 emit eveDefaultPlayer(_pID,addr,name); // Beosin (Chengdu LianAn) // Trigger the event
```
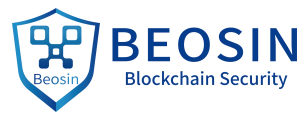

```
'eveDefaultPlayer'. }
  /** @dev set refer reward rate \frac{1}{2} / \frac{1}{2} / \frac{1}{2} / \frac{1}{2}function setReferRewardRate(uint256 refer1Rate, uint256 refer2Rate) public
    onlyGovernance
  \{// Beosin (Chengdu LianAn) // Update the referral reward rate. _refer1RewardRate = refer1Rate; _refer2RewardRate = refer2Rate;
  }
  /*** @dev set registration step count
  \frac{1}{2} / \frac{1}{2} / \frac{1}{2} / \frac{1}{2}function setRegistrationStep(uint256 registrationStep) public
    onlyGovernance
  \{ \{_registrationStep = registrationStep; // Beosin (Chengdu LianAn) // Update the registration step. }
  /*** @dev set dego contract address \gg /
 function setDegoContract(address dego) public
   onlyGovernance{ _dego = IERC20(dego); // Beosin (Chengdu LianAn) // Set the DEGO contract address. }
  /*** @dev registers a name. UI will always display the last name you registered. * but you will still own all previously registered names to use asaffiliate * links. * - must pay a registration fee. * - name must be unique * - names will be converted to lowercase * - cannot be only numbers * - cannot start with 0x
  * - name must be at least 1 char * - max length of 32 characters long
  * - allowed characters: a-z, 0-9
  * -functionhash- 0x921dec21 (using ID for affiliate) * -functionhash- 0x3ddd4698 (using address for affiliate) * -functionhash- 0x685ffd83 (using name for affiliate) * @param nameString players desired name * @param affCode affiliate name of who refered you
```
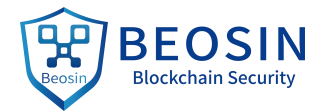

```
* (this might cost a lot of gas) \approx/
```
function registerNameXName(string memory nameString, string memory affCode)

public payable

 $\{$ 

// make sure name fees paid require (msg.value >= this.getRegistrationFee(), "umm..... you have to pay the name fee");

 $\frac{1}{1}$  filter name + condition checks

bytes32 name = NameFilter.nameFilter(nameString);

// if names already has been used

```
require(pIDxName[name] == 0, "sorry that names already taken");
```
// set up address

address addr  $=$  msg.sender;

// set up our tx event data and determine if player is new or not

\_determinePID(addr); **// Beosin (Chengdu LianAn) // Call the function '\_determinePID' to check whether the specified player 'addr' is new.**

// fetch player id

```
uint256 pID = pIDxAddr[addr];
```
// if names already has been used

```
require( plyrNames[pID][name] == false, "sorry that names already taken");
```
// add name to player profile, registry, and name book

 $plyrNames[pID][name] = true;$  $pIDxName[name] = pID;$  $plyr[pID]$ .name = name; \_plyr[pID].nameCount++;

\_totalRegisterCount++;

```
//try bind a refer
```

```
if[plyr[pID].laff == 0){
```

```
bytes memory tempCode = bytes(affCode);
 bytes32 affName = 0x0;
 if (tempCode.length \geq 0) {
   assembly {
     affName := mload(add(tempCode, 32))
    }
  }_bindRefer(addr,affName);
}
uint256 affID = plyr[pID].laff;
```
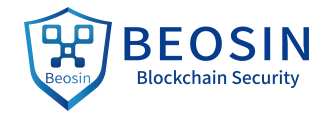

```
// fire event
```
emit eveNewName(pID, addr, name, affID, plyr[affID].addr, plyr[affID].name, registrationBaseFee ); // **Beosin (Chengdu LianAn) // Trigger the event 'eveNewName'.**

```
}
  /** @dev bind a refer, if affcode invalid, use default refer
  \approx/function bindRefer( address from, string calldata affCode )
    isRegisteredPool()
   external
    returns (bool)
  \{bytes memory tempCode = bytes(affCode);
    bytes32 affName = 0x0;
   if (tempCode.length \geq 0) {
      assembly {
        affName := mload(add(tempCode, 32))
      }
    }
   return bindRefer(from, affName);
  }
  /** @dev bind a refer,if affcode invalid, use default refer * /
  function bindRefer( address from, bytes32 name )
   // Beosin (Chengdu LianAn) // Check the validity of the corresponding address. validAddress(msg.sender)
   validAddress(from)
   private
   returns (bool)
  \{// set up our tx event data and determine if player is new or not _determinePID(from); // Beosin (Chengdu LianAn) // Call the function '_determinePID' to check whether
the specified player 'from' is new. // fetch player id
    uint256 pID = pIDxAddr[from];
    if( plyr[pID].laff != 0){
      return false;
    }
    if ( pIDxName[name] == 0){
     //unregister name
     name = defaulRefer;
    }
```
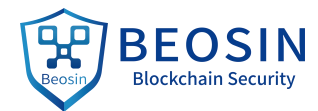

```
uint256 affID = pIDxName[name];if( affID == pID){
      affID = plDxName[ defaulRefer];
    }<br>plyr[pID].laff = affID;
    //lvcount _plyr[affID].lv1Count++;
    uint256 aff affID = plyr[affID].laff;
    if(aff affID != 0){
       plyr[aff_affID].lv2Count++;
    }
    // fire event
    emit eveBindRefer(pID, from, name, affID, _plyr[affID].addr, _plyr[affID].name); // Beosin (Chengdu
LianAn) // Trigger the event 'eveBindRefer'. return true;
  }
 // Beosin (Chengdu LianAn) // The function '_determinePID' is defined tocheck whether the specified
player 'addr' is new. function determinePID(address addr)
    private
    returns (bool)
  \{ \{if (_pIDxAddr[addr] == 0) // Beosin (Chengdu LianAn) // If the player id of the 'addr' is empty, register it
as a new player. \{pID++;pIDxAddr[addr] = pID;plyr[pID].addr = addr;
      // set the new player bool to true
      return (true);
    } else {
      return (false);
    }
  }
 // Beosin (Chengdu LianAn) // The function 'hasRefer' is defined to check whether the specified address
has referral. function hasRefer(address from)
    isRegisteredPool()
    external
    returns(bool)
  \{_determinePID(from); // Beosin (Chengdu LianAn) // Call the function '_determinePID' to check whether
```
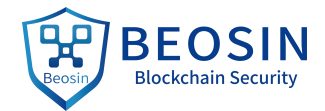

```
the specified player 'from' is new. uint256 pID = pIDxAddr[from];return (plyr[plD].laff > 0);
  }
```
**// Beosin (Chengdu LianAn) // The function 'getPlayerName' is defined toquery the player name of the specified address.**

```
function getPlayerName(address from)
 external
 view
 returns (bytes32)
\{ \{uint256 pID = pIDxAddr[from];if( pID==0){
   return "";
 }
 return (_plyr[pID].name);
}
```
**// Beosin (Chengdu LianAn) // The function 'getPlayerLaffName' is defined toquery the referral name of the specified player.**

```
function getPlayerLaffName(address from)
 external
 view
 returns (bytes32)
\{ \{uint256 pID = pIDxAddr[from];if(pID==0){
   return "";
  }
 uint256 aID= plyr[pID].laff;if(aID == 0){
   return "";
  }
```

```
return ( plyr[aID].name);
```

```
}
```
**// Beosin (Chengdu LianAn) // The function 'getPlayerInfo' is defined to query the player information of specified address 'from'.**

```
function getPlayerInfo(address from)
   external
    view and the contract of the contract of the contract of the contract of the contract of the contract of the contract of the contract of the contract of the contract of the contract of the contract of the contract of the c
   returns (uint256,uint256,uint256,uint256)
\{uint256 pID = _pIDxAddr[from]; // Beosin (Chengdu LianAn) // Get the player ID of 'from'. if(pID==0){
        return (0,0,0,0);
    }
```
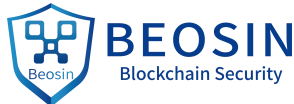

```
return (_plyr[pID].rreward,_plyr[pID].allReward,_plyr[pID].lv1Count,_plyr[pID].lv2Count);
  }
 // Beosin (Chengdu LianAn) // The function 'getTotalReferReward' is defined toget the total refer reward.function getTotalReferReward()
   external
   view
   returns (uint256)
  \{ \{return(_totalReferReward);
  }
 // Beosin (Chengdu LianAn) // The function 'getRegistrationFee' is defined toget the registration fee. function getRegistrationFee()
   external
   view
   returns (uint256)
  \{ \{if( _totalRegisterCount < _registrationStep || _registrationStep == 0){
     return registrationBaseFee;
    }
   else{
     uint256 step = \text{total RegisterCount}.div(\text{registerCount};
     return registrationBaseFee.add(step.mul( stepFee));
    }
  }
}
```
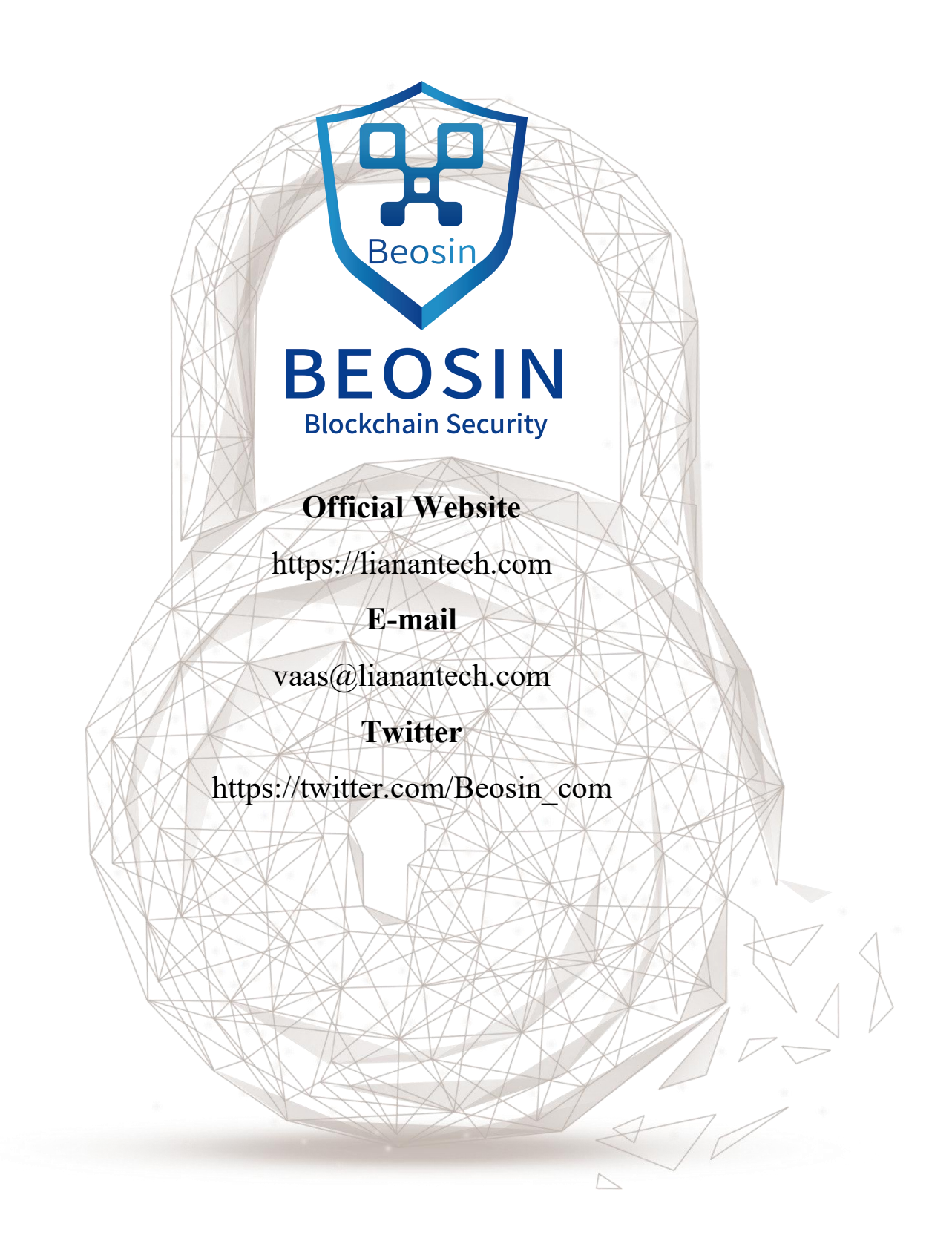